## **Introduction**  à la logique floue

## Antoine Cornuéjols

## **AgroParisTech**

antoine.cornuejols@agroparistech.fr http://www.lri.fr/~antoine

**(Transparents (presque) entièrement repris (Transparents (presque) entièrement repris de Monique Polit) de Monique Polit)**

## 1. Introduction

- 2. Des prédicats flous
- 3. Opérations sur les ensembles flous
- 4. Comment implanter un raisonnement flou
- 5. Illustrations

## Logique floue : plan

- 1. Introduction
- 2. Des prédicats flous
- 3. Opérations sur les ensembles flous
- 4. Comment implanter un raisonnement flou
- 5. Illustrations

## Introduction (1)

**II** Un peu d'histoire

3

- 1965 L. A. Zadeh «Fuzzy sets»
- 1975 E. H. Mandani Expérimentation d'un régulateur flou
- 1985 M. Sugeno Applications industrielles possibles
- 1995 J. S. R. Jang Logique floue élargie aux systèmes à réseaux de
	- neurones et à l' Intelligence Artificielle.
- **E.** Les ensembles flous : extension des ensembles «classiques» (*crisp set*)

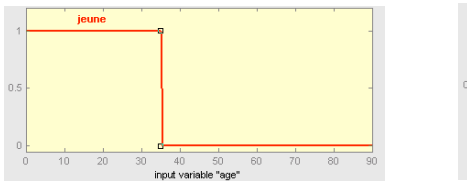

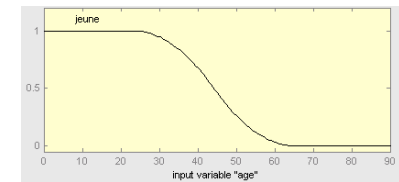

## Introduction (2)

**E** Structure classique d'un régulateur flou

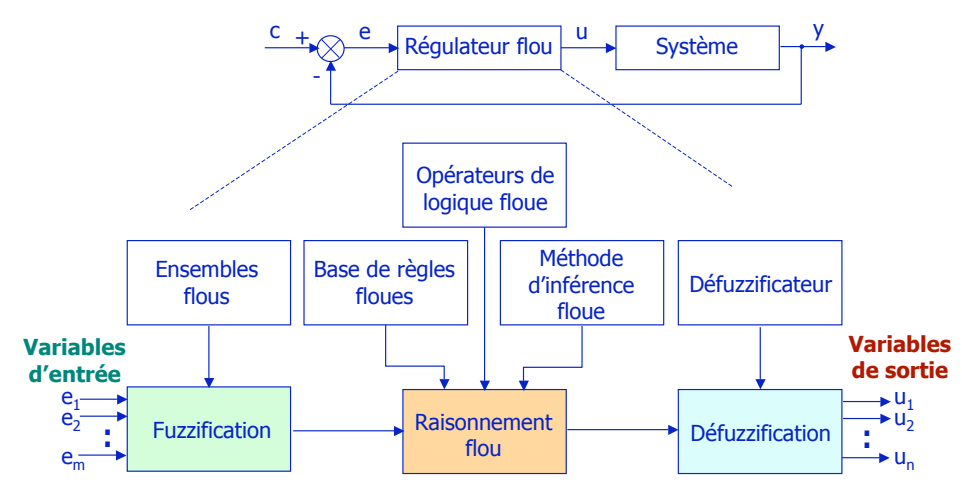

## Introduction (4)

- ! Des **exemples d'applications** dans le domaine industriel
	- 1979 Cimenterie au Danemark
	- 1987 Métro de Sendai (Hitachi)
	- 1990 Conduite de hauts-fourneaux Dunkerque
	- 1992 Usine de papier au Portugal
	- Produits de consommation courante
		- Autocuiseurs de riz, aspirateurs, machines à laver, système de climatisation...
		- **E.** Appareils photos : autofocus, autoexposition, autozoom (Canon, Minolta).
		- ! Caméras : autofocus, autoexposition, stabilisateur d'image (Sanyo, Canon, Matsushita).
		- ! Photocopieurs : qualité d'image, distribution d'encre (Sanyo, Canon, Ricoh).
	- Industrie automobile

– ...

- ! régulation du moteur, système de transmission, système de suspension, ABS, climatisation.
- Ascenseur : temps d'attente réduit, ascension et arrêt plus régulier (Hitachi)

## Introduction (3)

- Exemple : déplacement du robot le long du mur
	- Si la distance est petite, tourner à gauche (angle négatif)
	- Si la distance est autour de 10 cm, garder la direction actuelle
	- Si la distance est grande, tourner à droite (angle positif)

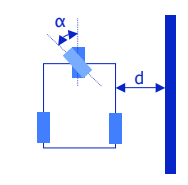

6

8

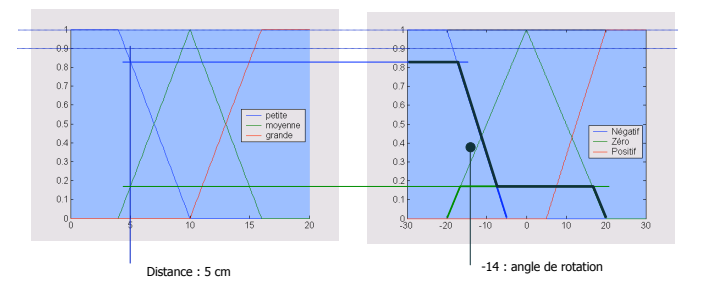

## Introduction (5)

- ! **Quand utiliser un régulateur flou ?**
	- Difficulté (ou incapacité) de modéliser le processus : processus complexes, processus non linéaires.
	- Coût de la modélisation en terme de temps, moyens… trop élevé.
	- Amélioration des performances de régulateurs «linéaires».

#### **Points forts**

5

7

- Structure simple, coût de la synthèse et de l'implémentation «faible».
- Proche du langage courant, facilité de modification.

#### ! **Idées fausses**

- Permet de réguler un processus sans aucune notion de régulation.
	- Il faut des bases ...
- Permet de traiter de connaissances imprécises
	- ! régulateur déterministe, exprime une relation déterministe entre ses entrées et ses sorties,
	- ! fonction non linéaire définie de façon intuitive, intelligible, ayant une signification précise.

Logique floue : plan

9

11

Ensembles flous  $(1)$  - Introduction

- 1. Introduction
- 2. Des prédicats flous
- 3. Opérations sur les ensembles flous
- 4. Comment implanter un raisonnement flou
- 5. Illustrations

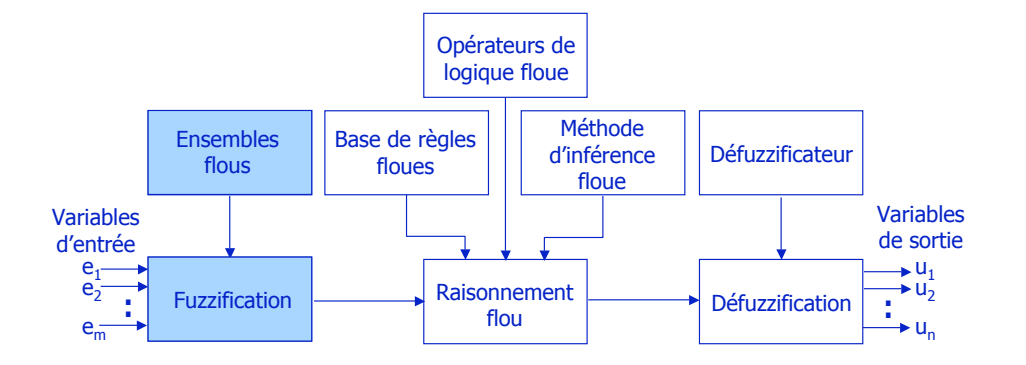

Les ensembles flous (2) - Définitions

#### **Définitions**

– Un **ensemble flou** A est défini sur un univers de discours U (ensemble d'éléments discrets ou continus) par sa **fonction d'appartenance**  $\mu_{A}$ . La grandeur  $\mu_{\alpha}(x)$  définit le degré d'appartenance de l'élément  $x$  à l'ensemble A.

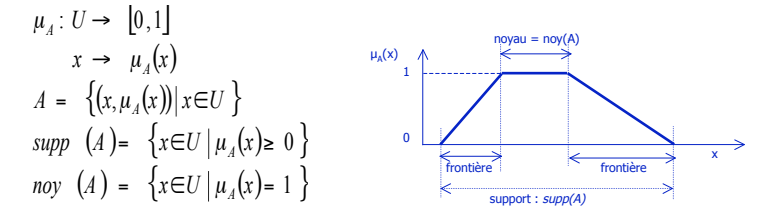

- L'ensemble flou vide est noté  $\varphi$ , il est défini par :  $\mu_{\phi}(x) = 0, \forall x \in U$
- $-$  Le plus grand ensemble flou sur U est noté  $\mathbf{1}_0$  , il est défini par :  $\mu_{|_{U}}(x)$ = 1,  $\forall$   $x\in U$

## Les ensembles flous (3) - Définitions

– Les **fonctions d'appartenance** peuvent avoir diverses formes selon leur définition : ! **triangulaire, trapézoïdale**,

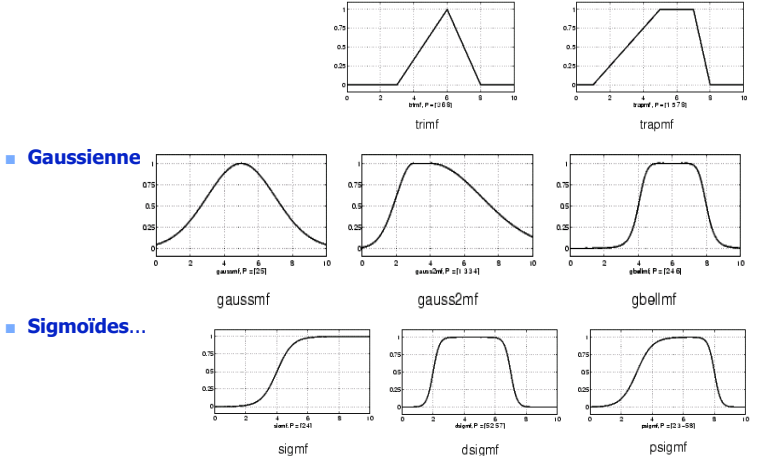

## Les ensembles flous (4) - Définitions

Les ensembles flous (5) - Définitions

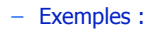

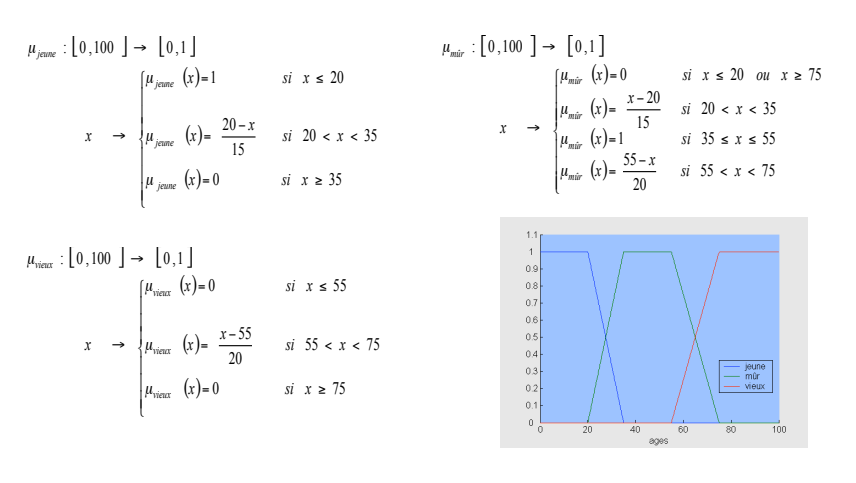

#### – Exemples :

13

15

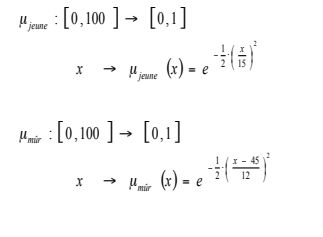

 $\mu_{\text{view}} : \llbracket 0, 100 \rrbracket \rightarrow \llbracket 0, 1 \rrbracket$  $\rightarrow \mu_{\text{view}}(x) = e^{-\frac{1}{2} \cdot \left(\frac{x - 100}{20}\right)^2}$  $x \rightarrow \mu_{\text{view}} (x) = e$ 

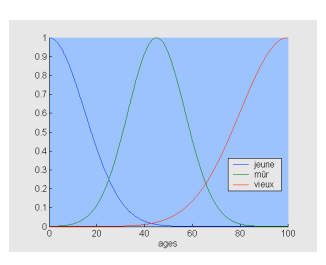

Les ensembles flous (6) - Définitions

– Pour une **variable x<sub>0</sub> exacte**, l'ensemble flou correspondant, noté x<sub>0</sub>, doit être représenté par un fait précis. On utilise un singleton. Sa fonction d'appartenance  $\mu$ <sub>x</sub>-est définie par :

$$
\mu_{\overline{x}_0}: U \to [0,1]
$$
\n
$$
x \to \mu_{\overline{x}_0}(x) = \begin{cases} 1 & \text{if } x = x_0 \\ 0 & \text{if } x \neq x_0 \end{cases}
$$
\n
$$
\mu_{\overline{x}_0}(x) \qquad \qquad \text{otherwise}
$$

# Logique floue : plan 1. Introduction

- 2. Des prédicats flous
- 3. Opérations sur les ensembles flous
- 4. Comment implanter un raisonnement flou
- 5. Illustrations

## Les ensembles flous (7) - Opérations

## Les ensembles flous (8) - Notion de T-norme

20

#### $\blacksquare$  **Opérations** sur les ensembles flous

- Comme dans le cas des ensembles «classiques», les opérations logiques d'union (ou), d'intersection (et) et de complémentation (non) peuvent être appliquées aux ensembles flous. **Leur définition ne sont pas uniques**.
- Les définitions les plus souvent rencontrées sont : le **max** et le **min** (Mandani), le **produit** et la **somme moins le produit** (Sugeno)

 $\mu_{A \cup B}(x) = \max(\mu_A(x), \mu_B(x))$  et  $\mu_{A \cap B}(x) = \min(\mu_A(x), \mu_B(x))$ Sugeno:  $\mu_{A\cup B}(x) = \mu_A(x) + \mu_B(x) - \mu_A(x) \cdot \mu_B(x)$  et  $\mu_{A\cap B}(x) = \mu_A(x) \cdot \mu_B(x)$ Dans les deux cas :  $\mu_{\overline{A}}(x) = 1 - \mu_A(x)$ *pour*  $x \in U$  $\mu_{A\cup B}(x)$  = max $(\mu_A(x), \mu_B(x))$  et  $\mu_{A\cap B}(x)$  = min $(\mu_A(x), \mu_B(x))$ Sugeno:

– Exemple dans le cas Mandani

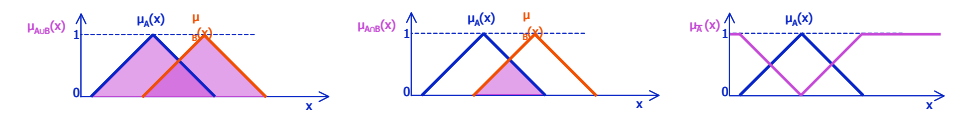

Les ensembles flous (9) - Propriétés

#### ! **Propriétés** des ensembles flous

– Comme dans le cas des ensembles «classiques», les ensembles flous possèdent certaines propriétés. *Commutativité* :  $A \cup B = B \cup A$ ,  $A \cap B = B \cap A$ 

Associativité :  $A \cup (B \cup C) = (A \cup B) \cup C$ ,  $A \cap (B \cap C) = (A \cap B) \cap C$ Distributivité :  $A\cup (B\cap C) = (A\cup B)\cap (A\cup C)$ ,  $A\cap (B\cup C) = (A\cap B)\cup (A\cap C)$  $Idempotence : A \cup A = A, A \cap A = A$ 

*Identité* :  $A \cup \phi = A$ ,  $A \cup 1_U = 1_U$ ,  $A \cap \phi = \phi$ ,  $A \cap 1_U = A$ 

– Les deux propriétés suivantes ne sont pas «classiques»

! L'intersection d'un ensemble flou et de son complément n'est pas vide

*Loi de contradiction* :  $A \cap \overline{A} \neq \emptyset$ 

! L'union d'un ensemble flou et de son complément ne donne pas l'univers du discours x

1

 $\mu_{A \cap \overline{A}}(x)$   $\uparrow \qquad A$   $\overline{A}$ 

*Loi* du "excluded middle":  $A \cup \overline{A} \neq 1$ .

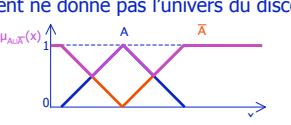

**n Opérations** sur les ensembles flous

17

19

– Des familles d'opérateurs autres que le maximum  $(U)$ , le minimum  $(0)$ et le complément à 1 (¬) ont été définis dans le domaine des espaces métriques probabilisés

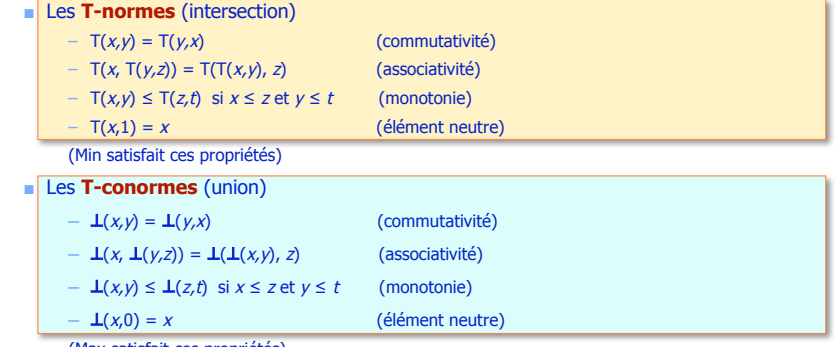

(Max satisfait ces propriétés)

Logique floue : plan

- 1. Introduction
- 2. Des prédicats flous
- 3. Opérations sur les ensembles flous
- 4. Comment implanter un raisonnement flou
	- 1. Relations
	- 2. Modus Ponens généralisé
	- 3. Deffuzification
- 5. Illustrations

## Les relations floues  $(1)$  - Introduction

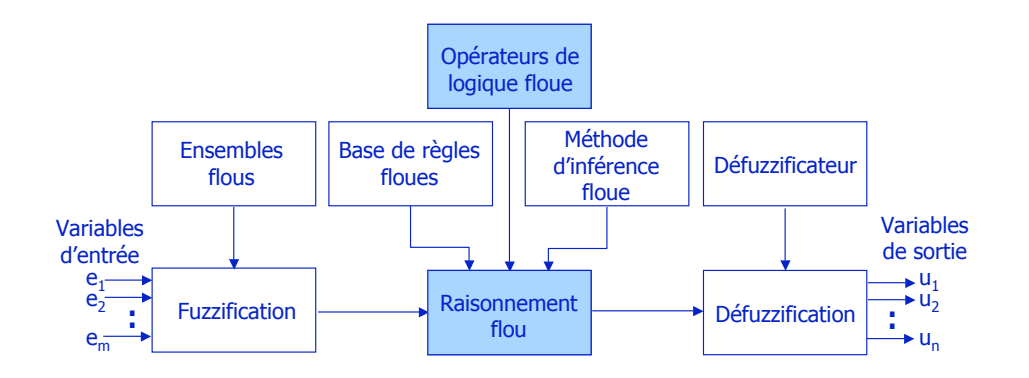

Les relations floues (3) - Opérations

- ! **Opérations sur les relations floues**
	- On définit l'**union** et l'**intersection** de deux relations floues par :

$$
Soient \n\begin{array}{ccc}\nR: U \times V \to [0,1] & \text{if } S: U \times V \to [0,1] \\
(u,v) \to \mu_R(u,v) & \text{if } (u,v) \to \mu_S(u,v)\n\end{array}
$$

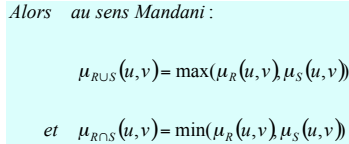

## *Alors au sens Sugeno* :

 $\mu_{R \cup S}(u, v) = \max(\mu_R(u, v), \mu_S(u, v))$   $\mu_{R \cup S}(u, v) = \mu_R(u, v) + \mu_S(u, v) - \mu_R(u, v) \cdot \mu_S(u, v)$  $et \mu_{R \cap S}(u, v) = \mu_R(u, v) \cdot \mu_S(u, v)$ 

21

23

## Les relations floues (2) - Définitions

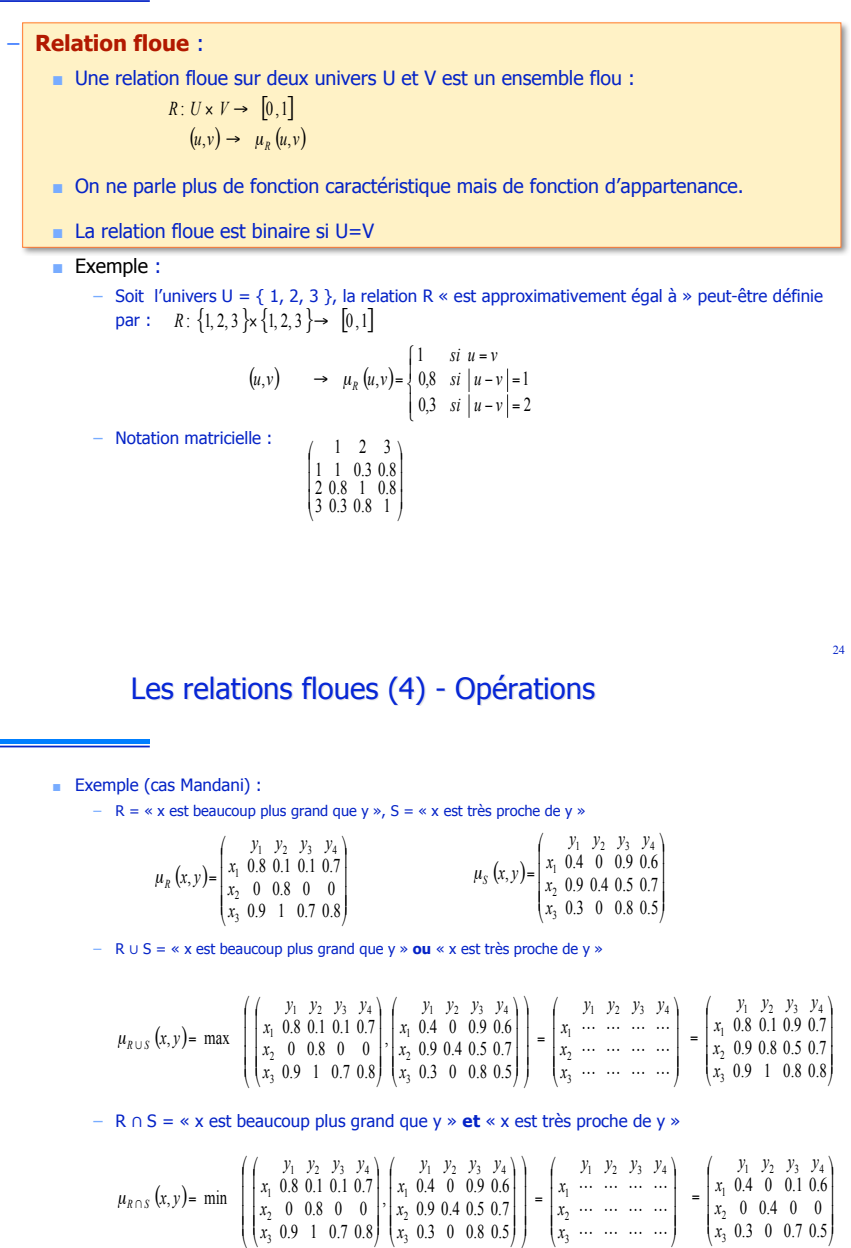

– Soit une relation floue sur U  $\times$  V, la **projection de R sur U** ( $\Pi$ <sub>i</sub>) et la **projection de R sur V** ( $\Pi$ ) sont définies par :

$$
Soit \t R: U \times V \to [0,1]
$$
  
\n
$$
(u,v) \to \mu_R(u,v)
$$
  
\n
$$
Alors \t \mu_{\Pi_u}(u) = \sup \{ \mu_R(u,v) \mid v \in V \} \t et \t \mu_{\Pi_v}(v) = \sup \{ \mu_R(u,v) \mid u \in U \}
$$

! Exemple :

$$
\mu_{R}(x, y) = \begin{pmatrix} y_{1} & y_{2} & y_{3} & y_{4} \\ x_{1} & 0.8 & 0.1 & 0.1 & 0.7 \\ x_{2} & 0 & 0.8 & 0 & 0 \\ x_{3} & 0.9 & 1 & 0.7 & 0.8 \end{pmatrix} \quad \text{alors} \quad \mu_{\Pi_{X}}(x) = \sup \left\{ \begin{pmatrix} y_{1} & y_{2} & y_{3} & y_{4} \\ x_{1} & 0.8 & 0.1 & 0.1 & 0.7 \\ x_{2} & 0 & 0.8 & 0 & 0 \\ x_{3} & 0.9 & 1 & 0.7 & 0.8 \end{pmatrix} \right\} \quad y \in Y \left\{ \begin{pmatrix} y_{1} & y_{2} & y_{3} & y_{4} \\ y_{2} & 0 & 0.8 & 0 & 0 \\ x_{3} & 0.9 & 1 & 0.7 & 0.8 \end{pmatrix} \right\} \quad y \in Y \left\{ \begin{pmatrix} y_{1} & y_{2} & y_{3} & y_{4} \\ y_{2} & 0 & 0.8 & 0 & 0 \\ x_{3} & 0.9 & 1 & 0.7 & 0.8 \end{pmatrix} \right\} \quad x \in X \left\{ \begin{pmatrix} y_{1} & y_{2} & y_{3} & y_{4} \\ x_{2} & 0 & 0.8 & 0 & 0 \\ x_{3} & 0.9 & 1 & 0.7 & 0.8 \end{pmatrix} \right\} \quad x \in X \left\{ \begin{pmatrix} y_{1} & y_{2} & y_{3} & y_{4} \\ x_{5} & 0 & 0.8 & 0 & 0 \\ x_{5} & 0.9 & 1 & 0.7 & 0.8 \end{pmatrix} \right\} \quad x \in X \left\{ \begin{pmatrix} y_{1} & y_{2} & y_{3} & y_{4} \\ y_{2} & 0 & 0.8 & 0 & 0 \\ x_{3} & 0.9 & 1 & 0.7 & 0.8 \end{pmatrix} \right\}
$$

## Les relations floues (6) - Opérations

– On définit le **produit cartésien** de deux **ensembles** flous A et B par (Mandani) :  $\left[0,1\right]$  $(\mu)$  $\left[0,1\right]$  $\nu \rightarrow \mu_B(\nu)$  $U \rightarrow [0,1]$  et  $B: V$ <br>  $u \rightarrow \mu_A(u)$  et  $v$ *A* :  $U \rightarrow [0,1]$ <br>  $u \rightarrow \mu_A(u)$  et  $V \rightarrow [0,1]$ <br>  $v \rightarrow \mu_B$  $\rightarrow$  $\rightarrow$  $: U \rightarrow [0,1]$   $B: V \rightarrow [0,1]$ *Alors*  $\mu_{A \times B}(u, v) = \min(\mu_{A}(u), \mu_{B}(v))$ 

! Le produit cartésien de deux ensembles flous est une relation floue.

– La **composition** de deux **relations** floues est définie par (Mandani) :  $\left[0,1\right]$  $(u, v) \rightarrow \mu_R (u, v)$  $\left[0,1\right]$  $(\nu, w) \rightarrow \mu_S(\nu, w)$  $U \times V \rightarrow [0,1]$   $\delta: V \times W$ <br>  $(u,v) \rightarrow u_n(u,v)$   $(t,w)$ *R*:  $U \times V \rightarrow [0,1]$ <br>  $(u,v) \rightarrow \mu_R(u,v)$  et  $(v,w) \rightarrow \mu_S(v,$ :  $V \times W \rightarrow [0,1]$  $(\nu) \rightarrow \mu_R(u,$ :  $U \times V \rightarrow [0,1]$  $\mu_R(u,v)$   $(v,w) \rightarrow \mu$  $\times$   $W \rightarrow$  $\rightarrow$  $\times$   $V \rightarrow$ *Alors*  $\mu_{R \circ S}(u, w) = \sup_{v \in V} \{ \min \left( \mu_R(u, v), \mu_S(v, w) \right) \}$ 

Logique floue : plan

- 1. Introduction
- 2. Des prédicats flous
- 3. Opérations sur les ensembles flous
- 4. Comment implanter un raisonnement flou
	- 1. Relations
	- 2. Modus Ponens généralisé
	- 3. Deffuzification
- 5. Illustrations

Les relations floues (7) - Opérations

**Exemple** (au sens Mandani)

 $-$  R = « x est beaucoup plus grand que y », S = « y est très proche de z »

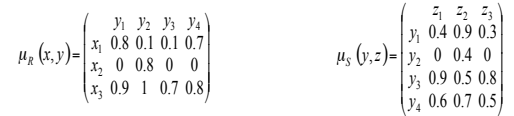

#### – alors leur **composition** est R º S.

 $(x, z)$ |<br>|<br>|<br>|<br>| " #  $\ddot{\phantom{a}}$ % & = |<br>|<br>|<br>|<br>|<br>| " #  $\ddot{\phantom{a}}$ % & |<br>|<br>|<br>| " #  $\overline{\phantom{a}}$ % & = w w w  $L_s(x, z) = \begin{bmatrix} x_1 & 0.8 & 0.1 & 0.1 & 0.1 \\ x_2 & 0 & 0.8 & 0 & 0 \end{bmatrix} \circ \begin{bmatrix} y_1 \\ y_2 \\ y_3 \end{bmatrix} = \begin{bmatrix} x_1 & \cdots & x_n \\ x_2 & \cdots & x_n \end{bmatrix}$ 2 1 - 2 - 3 4 3 1 1 - 2 - 3 3 2 1 2 2 3 24 0.6 0.7 0.5 0.9 0.5 0.8 0 0.4 0 0.4 0.9 0.3 0.9 1 0.7 0.8  $(z) = \begin{bmatrix} x_1 & 0.8 & 0.1 & 0.1 & 0.7 \\ x_2 & 0 & 0.8 & 0 & 0 \end{bmatrix}$ *x x x z z z y y y y z z z x x x y y y y*  $\mu_{R \circ S}$  (*x*, *z* |<br>|<br>|<br>|<br>|<br>| " #  $\overline{\phantom{a}}$ % & = 0.7 0.9 0.7 0 0.4 0 0.6 0.8 0.5 2 1 - 2 - 3 *x x x z z z*

28

27

## Le raisonnement flou  $(1)$  - Introduction

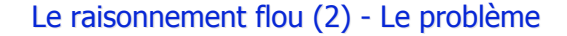

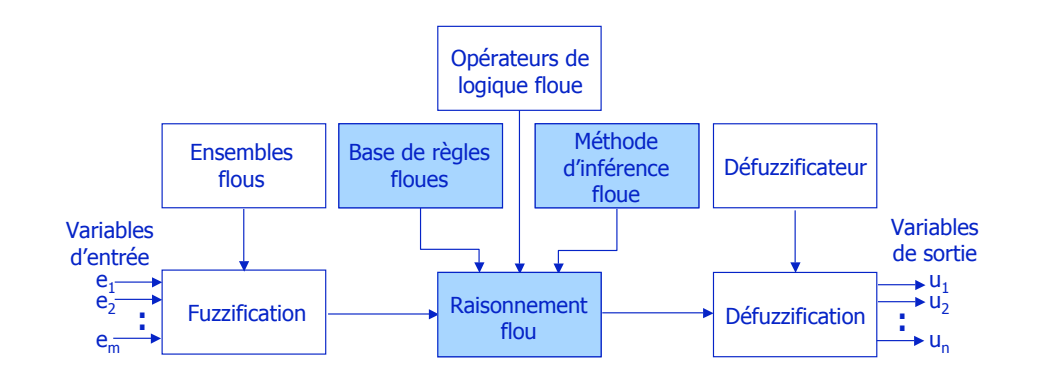

#### ! **Implication**

 $29$ 

31

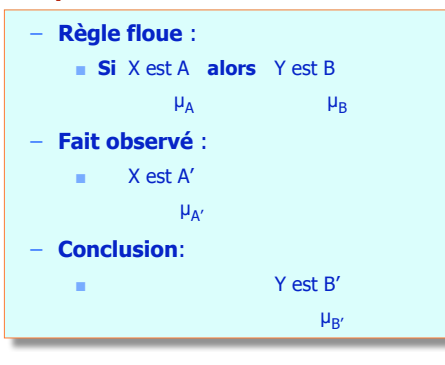

Comment calculer  $\mu_{B'}(y)$  en fonction de  $\mu_{A'}(x)$  et de  $\mu_{A}(x) \rightarrow \mu_{B}(y)$ ?

Le raisonnement flou (2) - Implication

#### ! **Implication**

#### – **Logique classique** :

**p**  $\Rightarrow$ q équivaut à  $\neg$ p  $\vee$  q on obtient la table de vérité suivante :

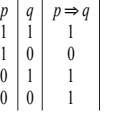

 $\boldsymbol{0}$  $\boldsymbol{0}$ 1

#### – **Logique floue** :

- Il n'y a pas une définition unique !
- ! L'extension de la définition précédente est appelée l'**implication de Kleene-Dienes** :  $- A \Rightarrow B$  équivaut à  $\mu_{A \to B}(u, v) = \max (1 - \mu_A(u), \mu_B(v))$
- **.** On utilise couramment l'implication de Mandani  $\mu_{A\Rightarrow B}(u,v)$  = min  $(\mu_A(u), \mu_B(v))$

Le raisonnement flou (3) - Le raisonnement approximatif

#### ! Le **raisonnement approximatif**

- Théorie du raisonnement approximatif introduite par Zadeh en 1979.
- Concept de base : La représentation de propositions par des formules affectant des ensembles flous comme valeurs aux variables.
- Soient deux variables  $x \in X$  et  $y \in Y$ , et une relation de cause à effet entre x et y, parfaitement connue :  $y = f(x)$ . Alors on peut effectuer l'inférence :

prémisse :  $y = f(x)$ Fait :  $x = x'$ Conséquence :  $y = f(x')$ 

36

#### Le raisonnement flou (4) - Le raisonnement approximatif

– La plupart du temps, on ne connaît le lien de cause à effet f entre x et y qu'en certaines valeurs x particulières. On a une base de règles :

33

35

```
\mathbb{R}_1: si x = x<sub>1</sub> alors y = y<sub>1</sub> et
\Re_2: si x = x<sub>2</sub> alors y = y<sub>2</sub> et
     ...
```

```
\Re_{\alpha}: si x = x<sub>n</sub> alors y = y<sub>n</sub>
```
Il faut alors, connaissant  $x' \in X$ , trouver  $y' \in Y$  correspondant à  $x'$  conformément à la base de règles.

– Le problème de base du raisonnement approximatif est de trouver la fonction d'appartenance de la conséquence C d'une base de règles  $\{ \mathcal{R}_1, ..., \mathcal{R}_n \}$  quand le

```
fait x est A.
           \Re_1: si x est A<sub>1</sub> alors y est C<sub>1</sub>
           \Re_2: si x est A<sub>2</sub> alors y est C<sub>2</sub>
                 ...
           \Re_{n}: si x est A<sub>n</sub> alors y est C<sub>n</sub>
           Fait : x est A
           Conséquence : y est C
```
Le raisonnement flou (7) - Inférences floues

**E** Application du raisonnement approximatif : l'inférence floue

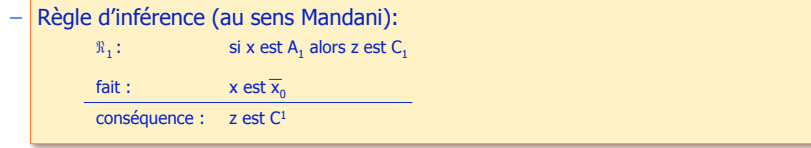

où la conséquence C<sup>1</sup> est déterminée par :

 $\mu_{C^1}(z) = \sup_{x \in X} \{ \min \left( \mu_{\overline{x_0}}(x) \min \left( \mu_{\overline{A_1}}(x), \mu_{C_1}(z) \right) \right) \}$ ,  $z \in Z$ 

 $or \mu_{\overline{x}_0}(x) = 0, \forall x \neq x_0 \quad done \mu_{C^1}(z) = \min\left(\mu_{\overline{x}_0}(x_0) \min\left(\mu_{A_1}(x_0), \mu_{C_1}(z)\right)\right), z \in Z$ 

$$
soit \quad \mu_{C^1}(z) = \min(\mu_{A_1}(x_0), \mu_{C_1}(z)) \quad , \quad z \in Z
$$

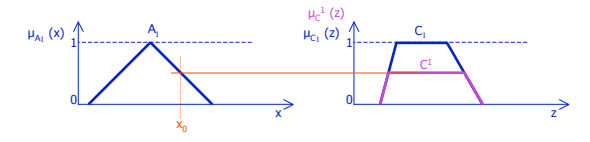

## Le raisonnement flou (6) - Le raisonnement approximatif

– La règle de raisonnement la plus importante est celle du **modus podens généralisé**.

! **Modus podens** : implication : si x est A alors z est C fait : x est A conséquence : z est C

! **Modus podens généralisé**

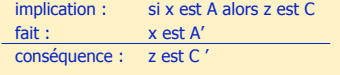

où la conséquence C ' est déterminée par la composition du fait et de l'implication :  $C' = A' \circ (A \Rightarrow C)$  *soit*  $\mu_{C'}(z) = \sup_{x \in X} \{ \min \left( \mu_{A'}(x) \mu_{A \Rightarrow C}(x, z) \right) \}$ ,  $z \in Z$  $\mathcal{L} = A' \circ (A \Rightarrow C)$  soit  $\mu_{C'}(z) = \sup \{ \min \{ \mu_{A'}(x) \mu_{A \Rightarrow C}(x, z) \} \}$ ,

! Au sens de Mandani, la fonction d'appartenance de la conséquence C ' est définie par :  $C' = A' \circ (A \Rightarrow C') \text{ et } \mu_{A \Rightarrow C}(x, z) = \min(\mu_A(x), \mu_C(z))$ 

*soit*  $\mu_C$  (*z*) =  $\sup_{x \in X} \{ \min \left( \mu_A(x), \min \left( \mu_A(x), \mu_C(z) \right) \} \}$ ,  $z \in Z$ 

Le raisonnement flou (8) - Inférences floues

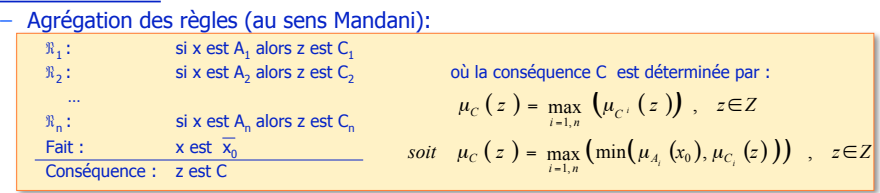

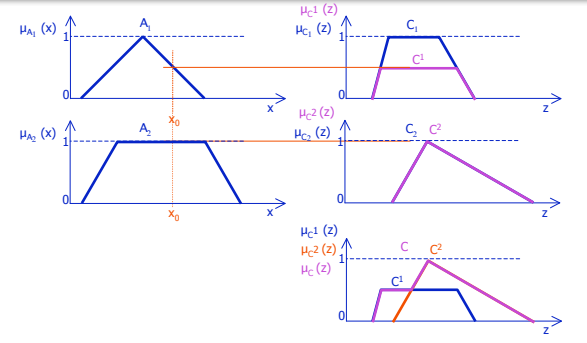

## Le raisonnement flou (9) - Inférences floues

## Le raisonnement flou (10) - Inférences floues

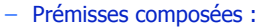

! Si les prémisses sont composées, on utilise l'union pour le **ou** et l'intersection pour le **et** afin de déterminer la fonction d'appartenance de la condition.

37

 $30$ 

! Exemple :

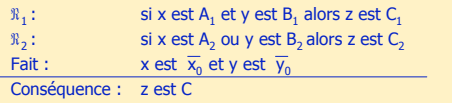

où la conséquence C est déterminée par (Mandani) :

$$
\mu_{C}(z) = \max(\mu_{C^{1}}(x, y), \mu_{C^{2}}(z))
$$
,  $z \in Z$ 

soit  $\mu_C(z) = \max \left( \min(\mu_{A_1 \cap B_1} (x_0, y_0), \mu_{C_1} (z)), \min(\mu_{A_2 \cup B_2} (x_0, y_0), \mu_{C_2} (z)) \right)$ ,  $z \in Z$ 

 $\mu_{C}$  (  $z$  ) = max (min(min( $\mu_{A_{1}}(x_{0})$ ,  $\mu_{B_{1}}(y_{0})$ ),  $\mu_{C_{1}}(z)$ ), min(max( $\mu_{A_{2}}(x_{0})$ ,  $\mu_{B_{2}}(y_{0})$ ),  $\mu_{C_{2}}(z)$ )) *soit encore pour z Z* !

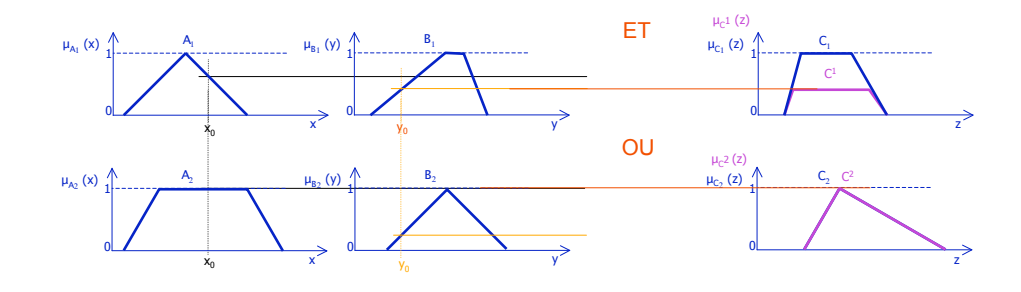

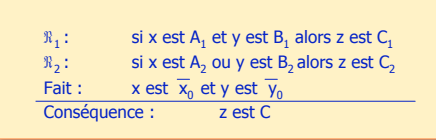

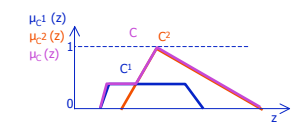

Logique floue : plan

- 1. Introduction
- 2. Des prédicats flous
- 3. Opérations sur les ensembles flous
- 4. Comment implanter un raisonnement flou
	- 1. Relations
	- 2. Modus Ponens généralisé
	- 3. Deffuzification

5. Illustrations

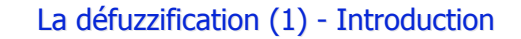

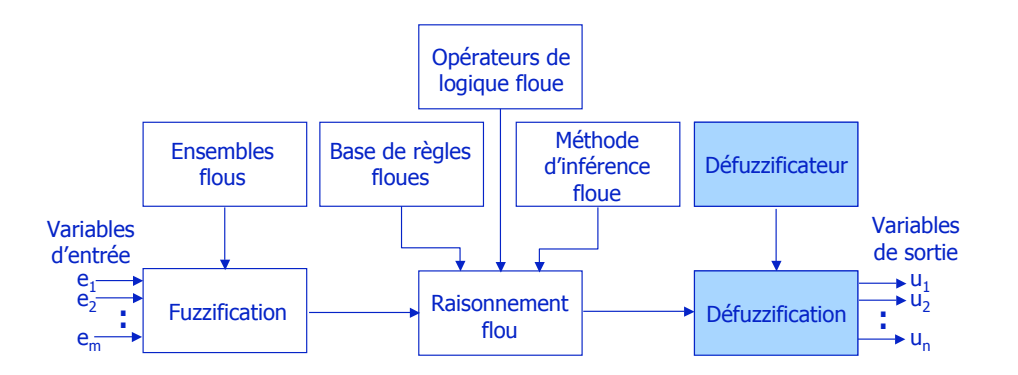

## La défuzzification (2) - Définition

#### **Définition**

- L'objectif de la défuzzification est de transformer un ensemble flou en en une valeur de commande. Soit C un ensemble flou, et **defuzz** l'opérateur de défuzzification :  $z_{\text{u}}$  = defuzz(C), est une valeur précise.
- Les opérateurs de défuzzification sont nombreux, citons par exemple :
	- ! Le **centre de gravité** (très souvent employée)

$$
z_u = \frac{\int_{Z} w \cdot \mu_C(w) \, dw}{\int_{Z} \mu_C(w) \, dw} \qquad \text{ou} \qquad z_u = \frac{\sum_{u} w_i \cdot \mu_C(w_i)}{\sum_{Z} \mu_C(w_i)}
$$

! La **moyenne des maximums**

$$
z_u = \frac{\int_C w \cdot dw}{\int_C dw}, \quad \text{oi} \quad G = \left\{ g \in Z \middle| \mu_C(g) = \max_{z \in Z} (\mu_C(z)) \right\}, \quad \text{ou}
$$
\n
$$
z_u = \frac{1}{N} \sum_{i=1}^N z_i, \quad \text{oi} \quad z_i \in Z \quad \text{et} \quad \mu_C(z_i) = \max_{z_j \in Z} (\mu_C(z_j))
$$

## Logique floue : plan

1. Introduction

41

43

- 2. Des prédicats flous
- 3. Opérations sur les ensembles flous
- 4. Comment implanter un raisonnement flou
	- 1. Relations
	- 2. Modus Ponens généralisé
	- 3. Deffuzification
- 5. Illustration : contrôle flou

## Régulation Floue (1) - Introduction

**E** Rappelons la structure classique d'un régulateur flou

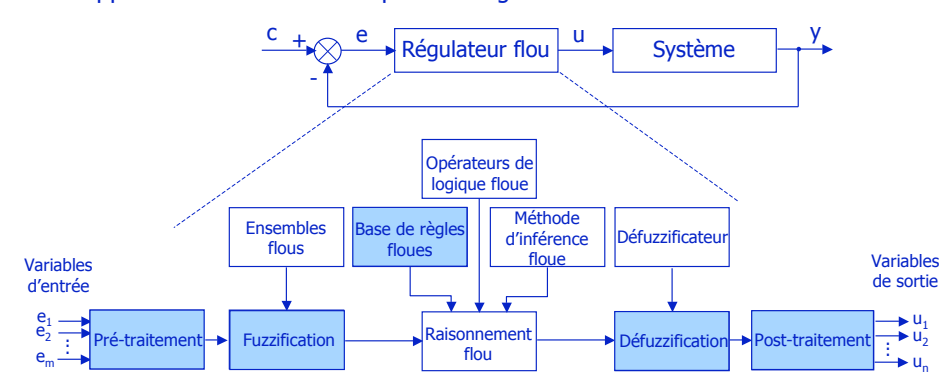

## Régulation Floue (2) - Pré-traitement

#### ! **Pré-traitement**

- Les mesures en entrée doivent être conditionnées :
	- ! Quantification, échantillonnage … ;
	- **Normalisation, mise à l'échelle ;**
	- **Exercise Filtrage** ;
	- **Moyennage pour obtenir des tendances ;**
	- ! combinaison pour obtenir des indicateurs ;
	- ! différentiation, intégration ou leurs équivalents discrets.
- Univers du discours :
	- Il contient tous les éléments qui seront pris en considération.
	- **II** est continu ou discret.
	- ! Univers standard : utilisation de la mise à l 'échelle, d'une limitation (éventuellement).

#### Régulation Floue (3) - Fuzzification

## Régulation Floue (4) - Fuzzification

#### ! **Fuzzification**

- Conversion des données en entrée en degré d'appartenance par l'intermédiaire de fonctions d'appartenance.
- Permet de déterminer le degré de confiance de chacune des conditions des règles pour la valeur de l'entrée (instance).
- Il y a un degré d'appartenance par terme linguistique s'appliquant à l 'entrée.

#### – **Fonctions d'appartenance**

45

47

- ! Comment doit-on déterminer la forme des ensembles ?
- ! Combien d'ensembles sont nécessaires et suffisants ?
- ! Un terme doit être suffisamment «large» pour autoriser du bruit de mesure
- ! Un certain degré de recouvrement est nécessaire pour éviter des états mal définis conduisant à des sorties mal définies.
- ! Commencer par des ensembles triangulaires symétriques et trois ensembles pour chaque variable. Plus de sept ensembles n'apporte aucune amélioration.
- ! Pour les variables d'entrée :
	- Choisir les largeurs de façon à ce que chaque valeur de l'univers appartienne à deux ensembles au moins ; excepté pour les extrémités.
	- S 'il y a un « trou » entre deux ensembles, aucune règle ne se trouve activée pour ces valeurs, la fonction de régulation n'est pas définie.
- ! Pour la variable de sortie :
	- Les «trous» sont souhaitables.
	- Si la fonction est définie sous forme de singletons, alors le calcul est plus simple, on peut utiliser les commandes maximales (obtention d'un phénomène transitoire rapide en cas de grandes variations), l'écriture des règles est plus intuitive.

## Régulation Régulation Floue (5) - Base de règles

#### ! **Base de règles**

- Les règles peuvent mettre en jeu plusieurs variables dans leurs conditions et leurs conclusions.
- Le contrôleur nécessite, en général, en entrée l'erreur et la dérivée de l'erreur :
	- **Représentation sous forme de règles :** 
		- si l'erreur est négative et la dérivée de l'erreur est négative alors la sortie est très négative si l'erreur est négative et la dérivée de l'erreur est nulle alors la sortie est négative si l'erreur est négative et la dérivée de l'erreur est positive alors la sortie est nulle si l'erreur est nulle et la dérivée de l'erreur est négative alors la sortie est négative si l'erreur est nulle et la dérivée de l'erreur est nulle alors la sortie est nulle si l'erreur est nulle et la dérivée de l'erreur est positive alors la sortie est positive si l'erreur est positive et la dérivée de l'erreur est négative alors la sortie est nulle si l'erreur est positive et la dérivée de l'erreur est nulle alors la sortie est positive si l'erreur est positive et la dérivée de l'erreur est positive alors la sortie est très positive

## Régulation Régulation Floue (6) - Base de règles

#### **Représentation sous forme de relations :**

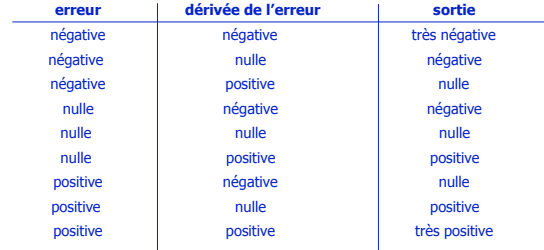

#### ! Représentation sous forme de table :

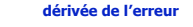

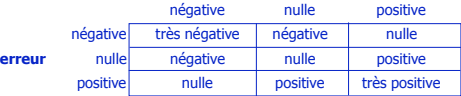

– Dans le cas ou une case est vide, cela signifie qu'il manque une règle.

#### – Connexions :

- ! les connexions et et ou sont en général définies par :
	- $A$  et B : min  $(A, B)$   $A$  ou B : max  $(A, B)$
	- ou
	- $A e t B : A * B$   $A o u B : A + B A * B$

#### – **Inférence** :

- détermination du degré d'appartenance de chacune des conditions des règles,
- ! activation de la règle, détermination de la conséquence (min)
- agrégation des règles (max)
- ! La méthode choisie à peu d 'influence sur le résultat.

Logique Floue : bibliographie

- B. Bouchon-Meunier : « **La logique floue** ». PUF « Que Sais-Je ? »
- L. Gacogne : « **Éléments de logique floue** ». Hermès, 1997.
- M. Stefick : « **Introduction to Knowledge Systems** ». Morgan Kaufmann, 1995.

## Régulation Floue (8) - Défuzzification - Post-traitement

### ! **Défuzzification**

49

51

- Utilisation de différentes méthodes :
	- ! centre de gravité, centre de gravité pour les singletons,
	- **bissectrice**
	- moyenne des minimums …
	- ! calcul facilité lorsque les les fonctions d'appartenance de la variable de sortie sont disjointes.

#### ! **Post-traitement**

– la mise à l 'échelle de la sortie doit être effectuée pour que la valeur de sortie définie sur un univers de discours soit transformée en valeur de commande physique.